## CSS Reference Chart for SharePoint 2007 (Microsoft Office SharePoint Server 2007 and Windows SharePoint Services v3)

2007年4月18日 10:03

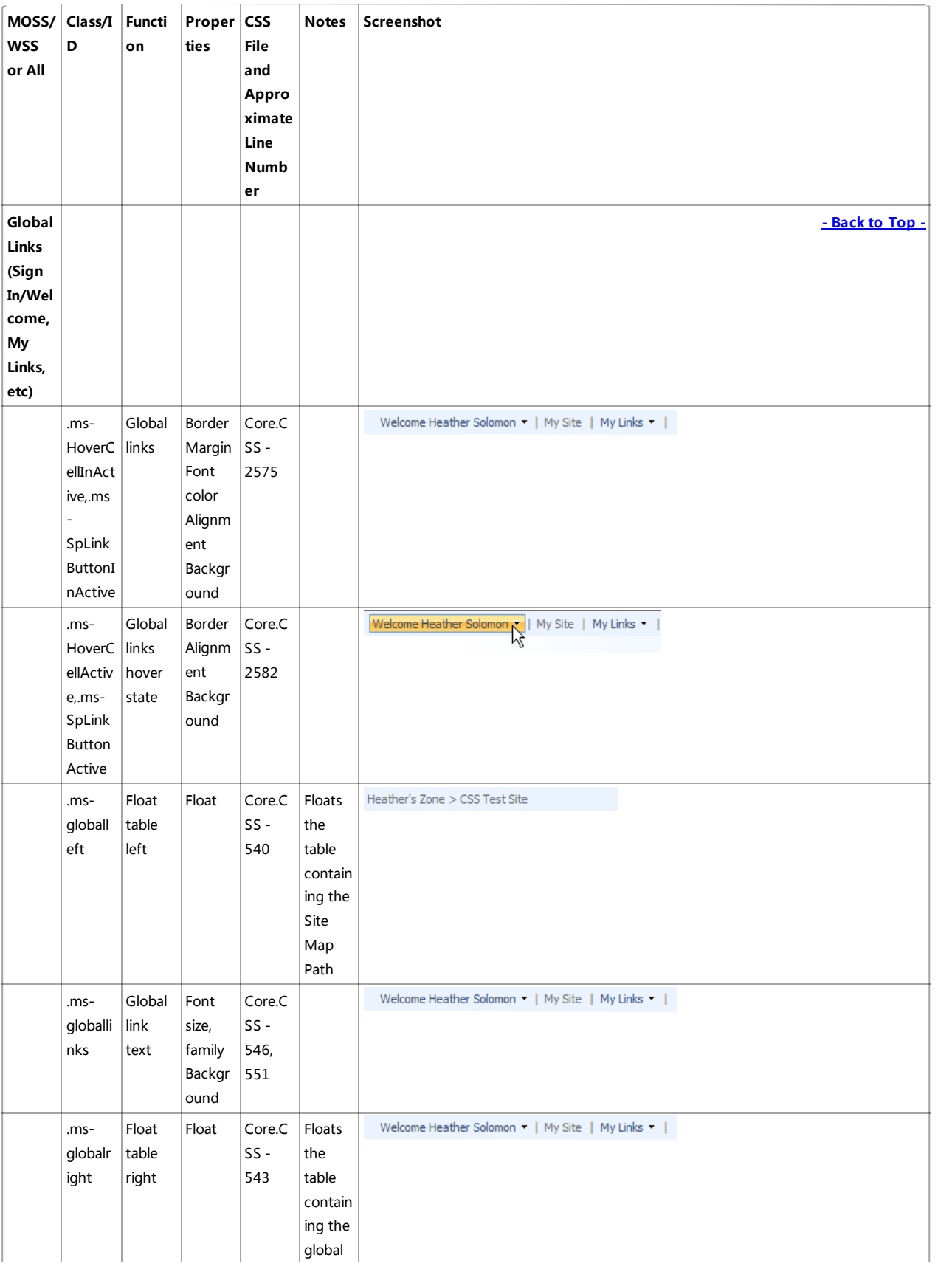

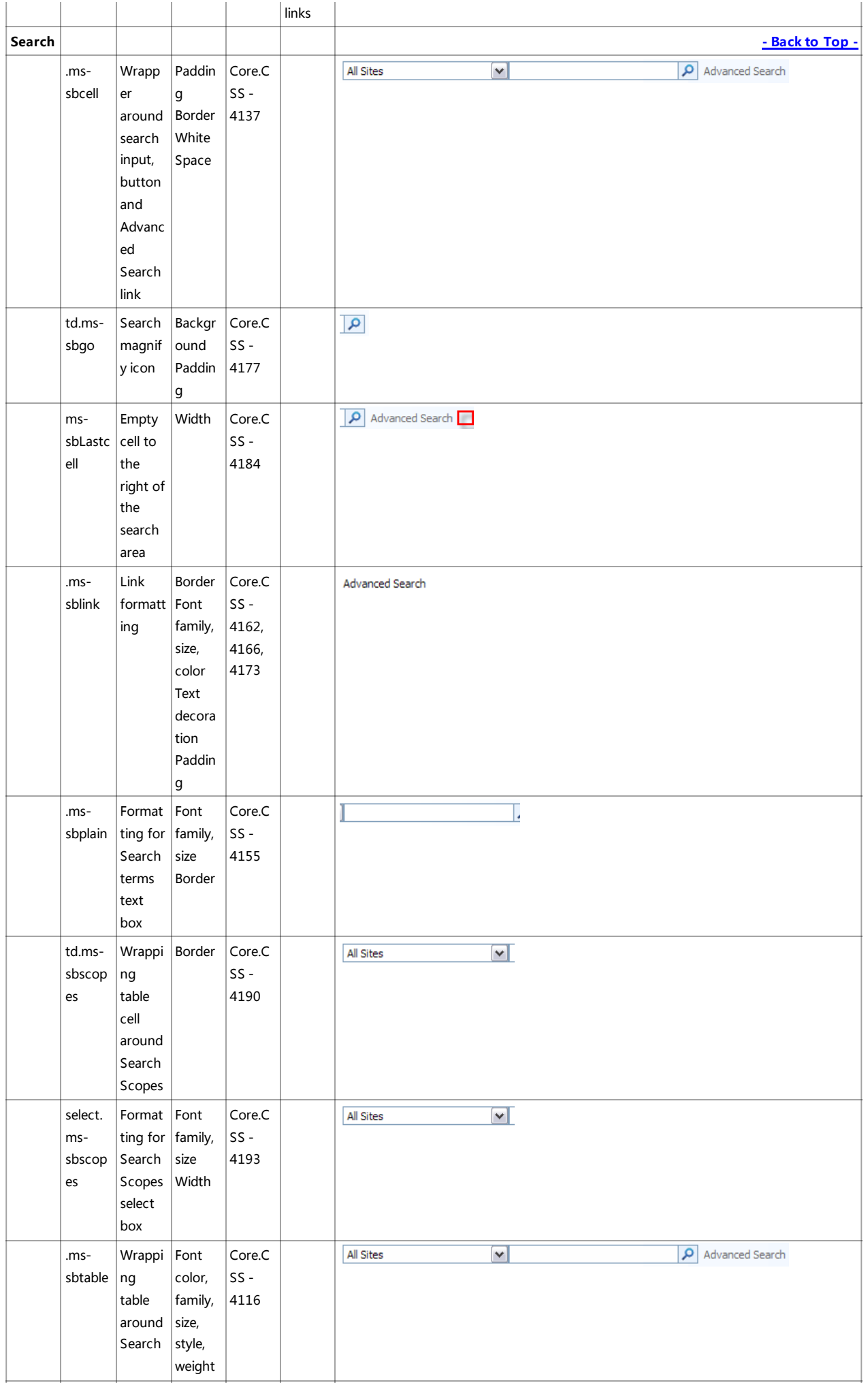

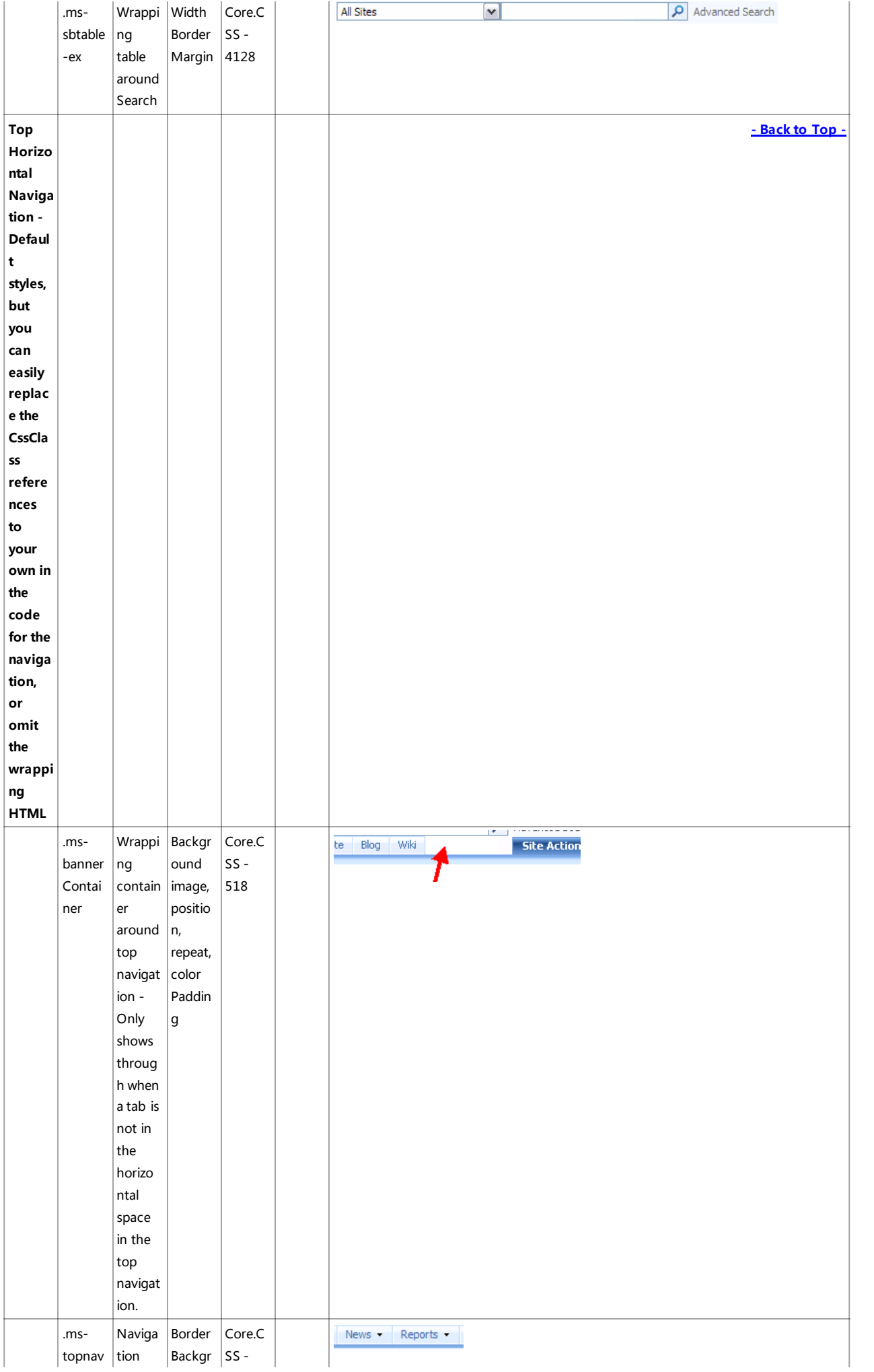

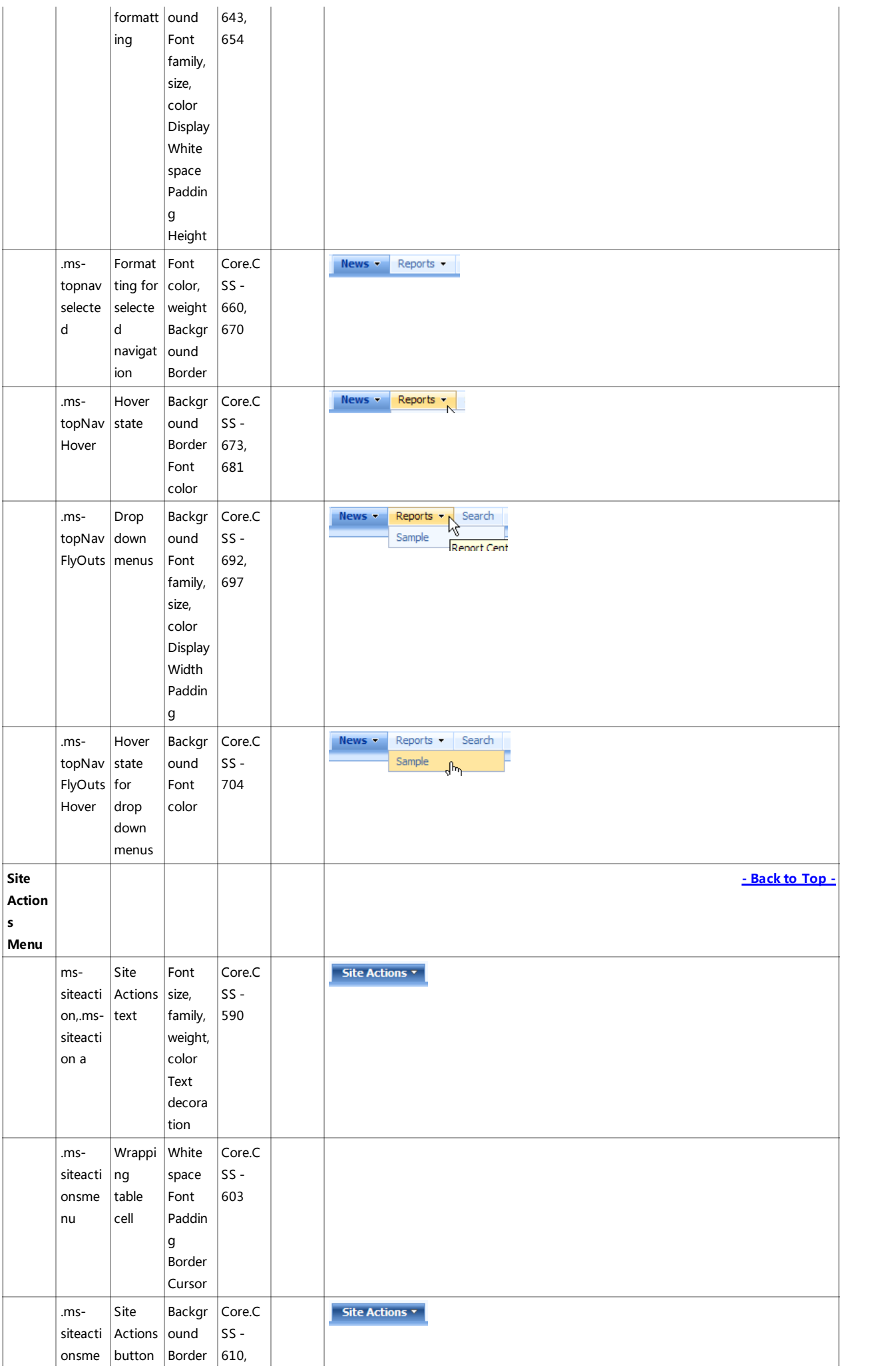

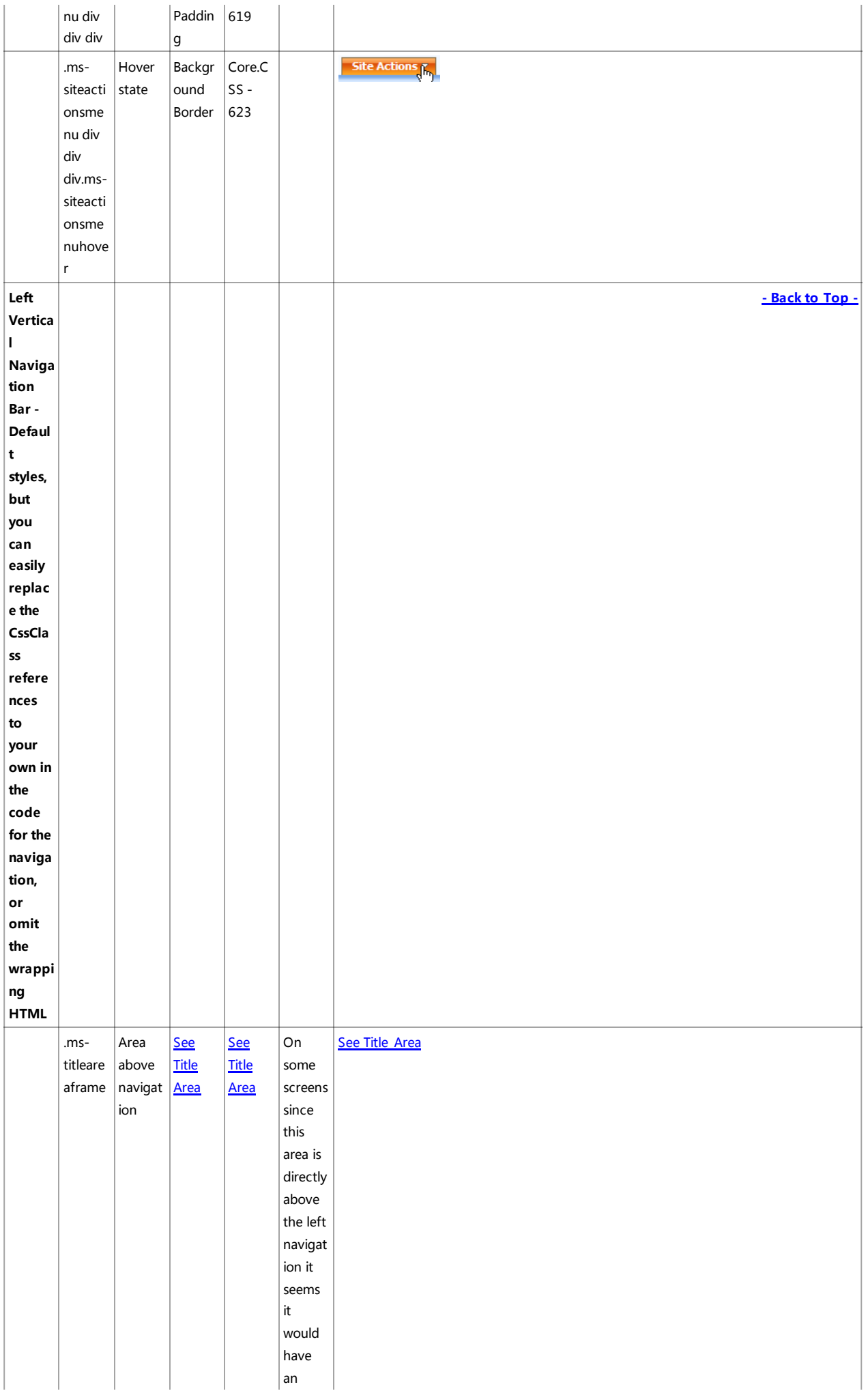

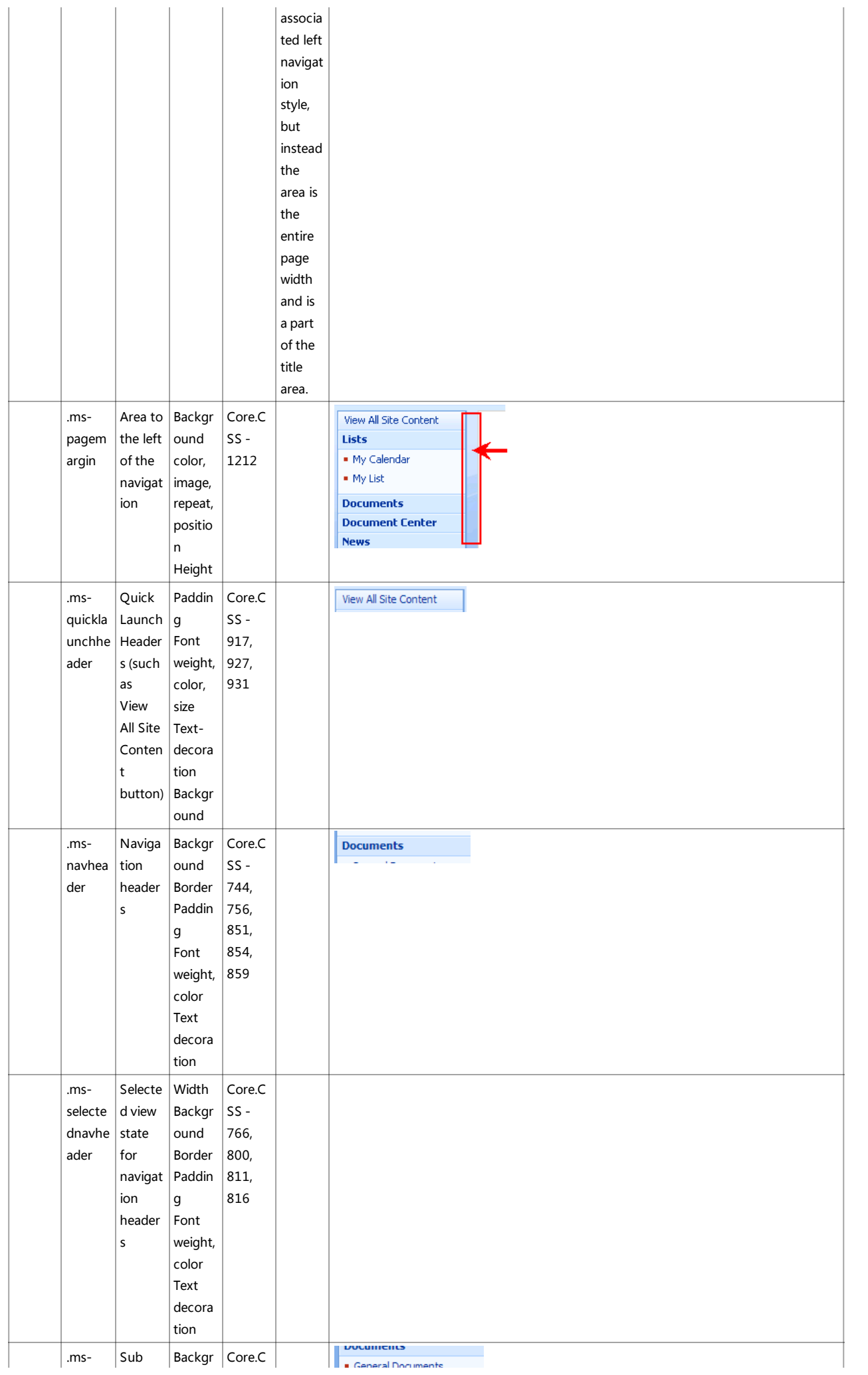

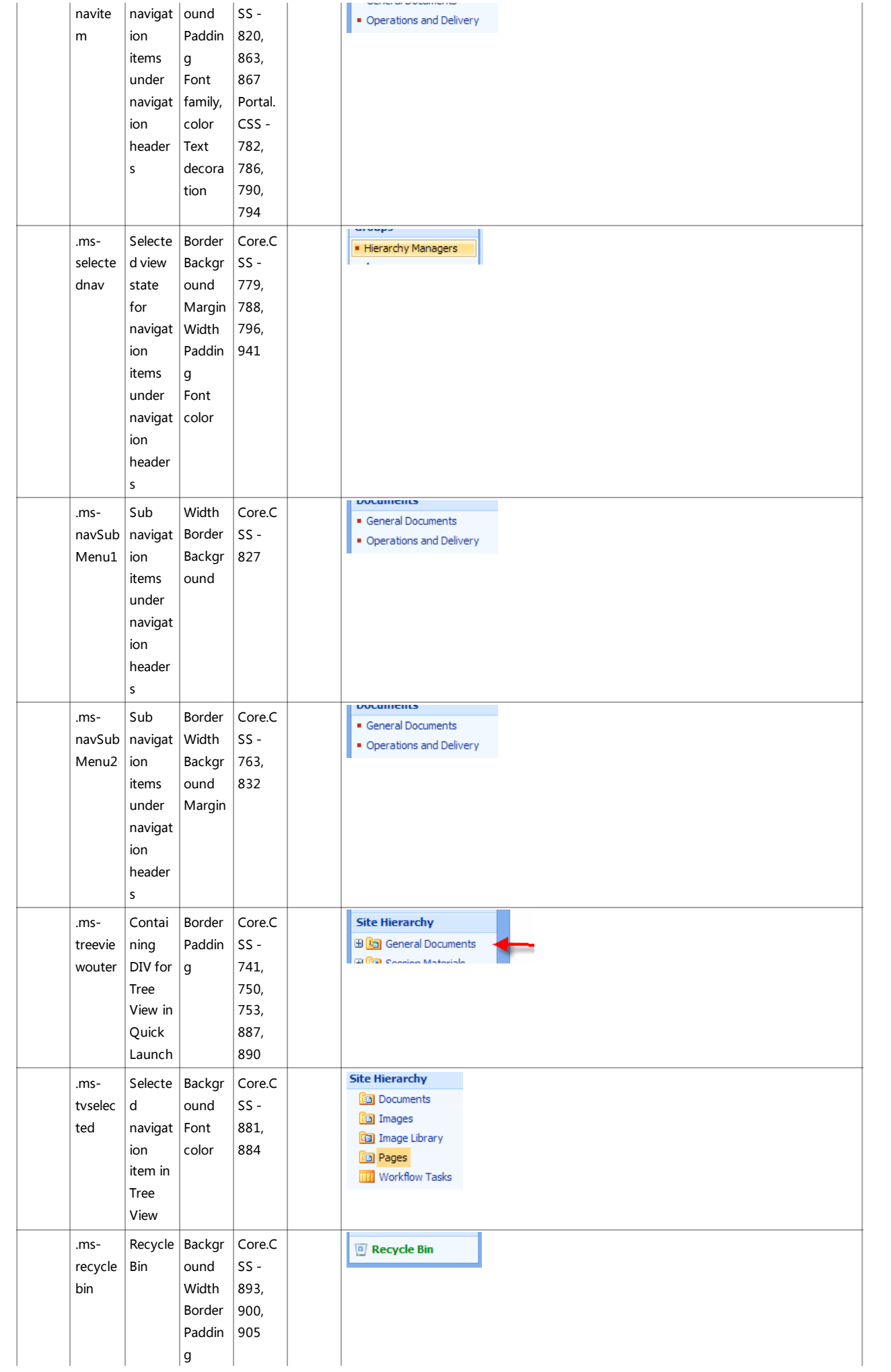

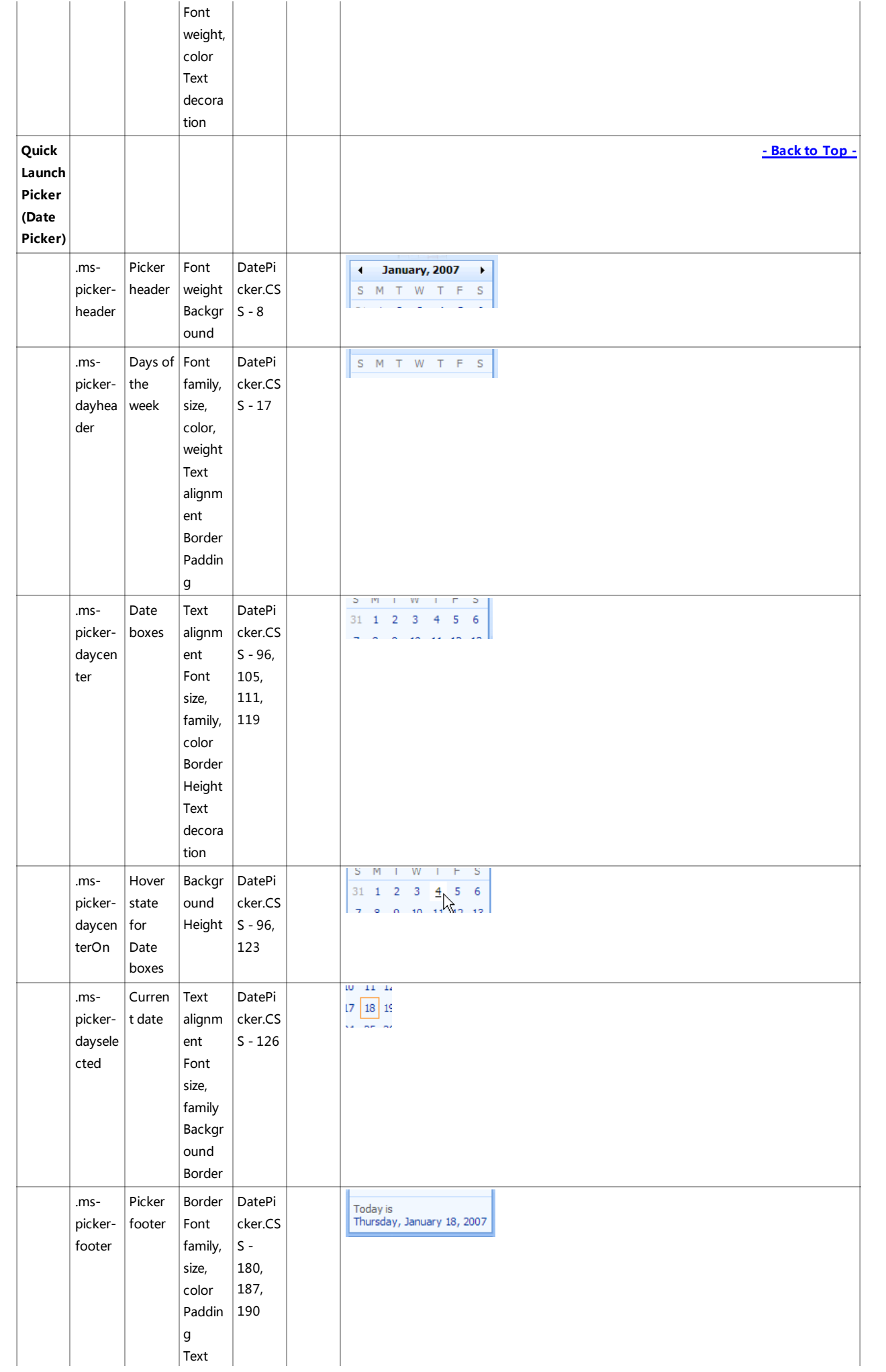

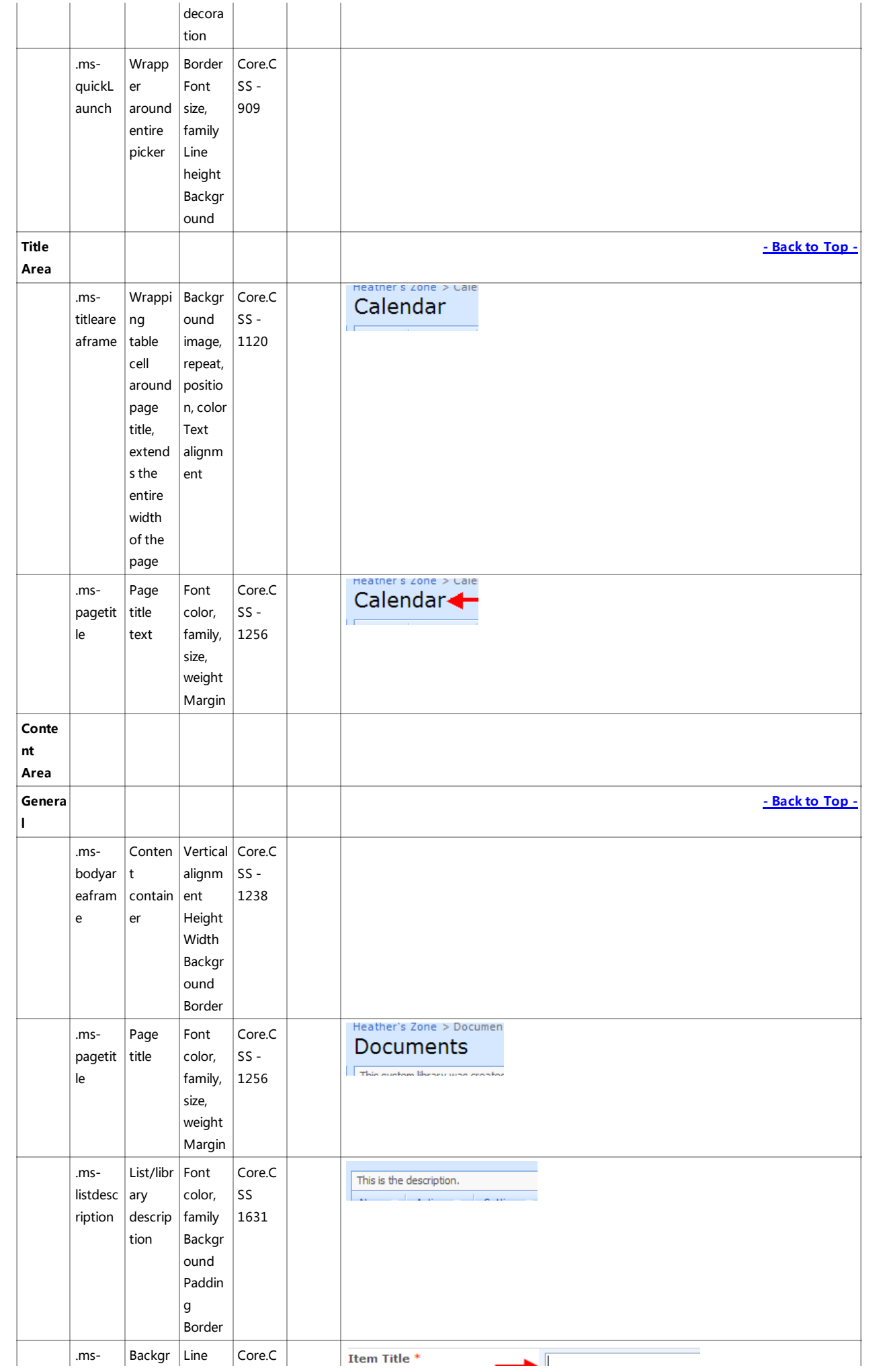

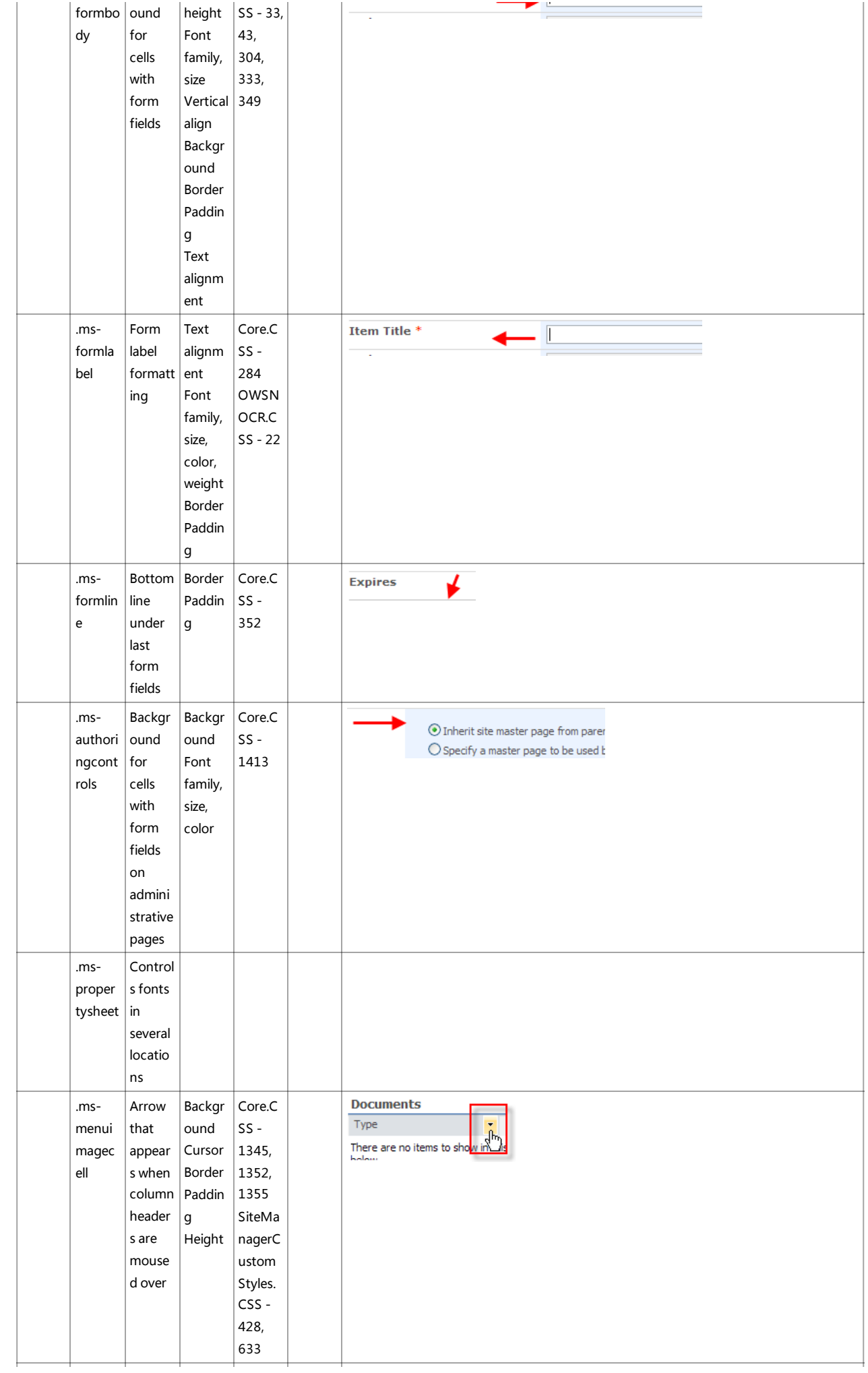

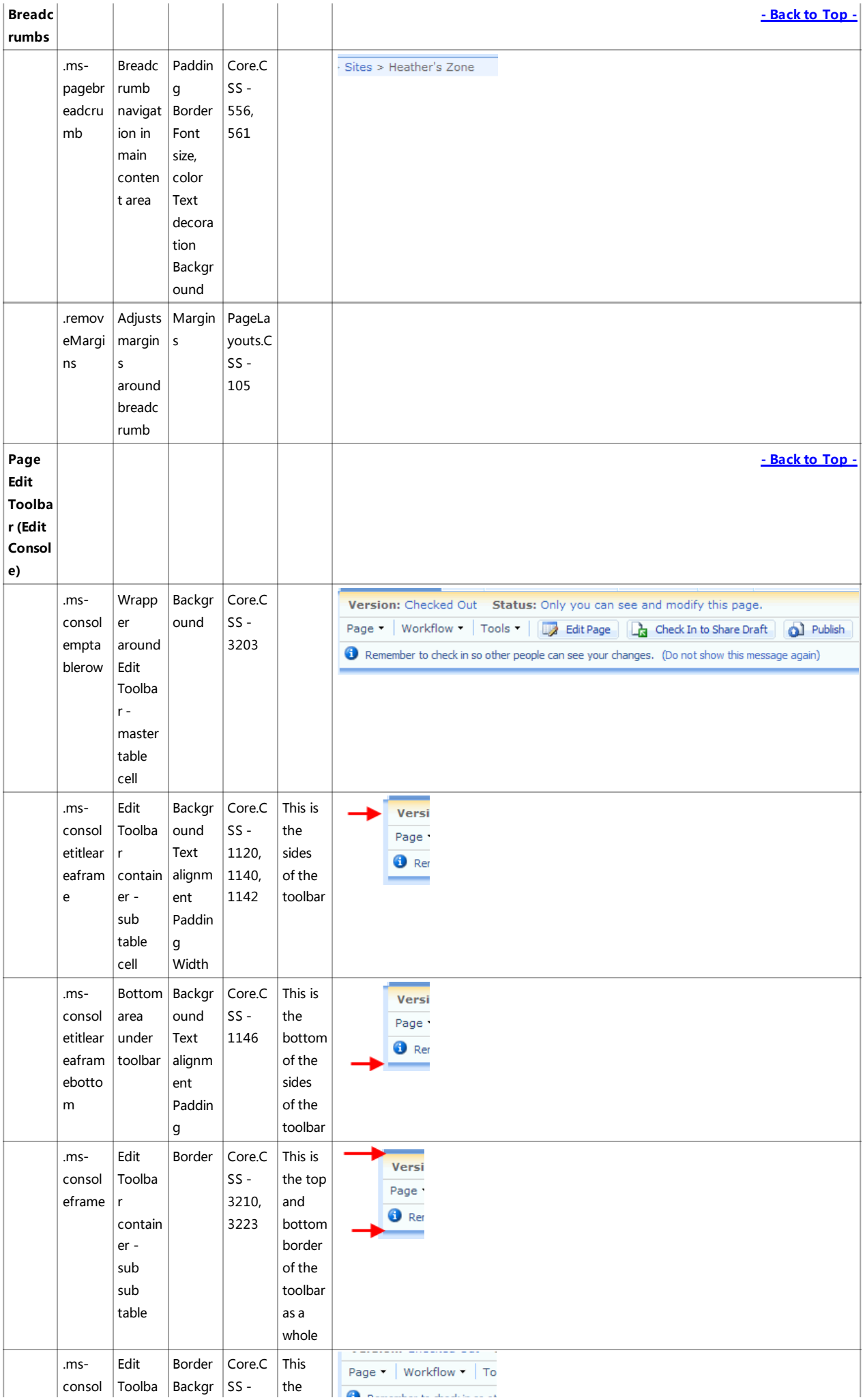

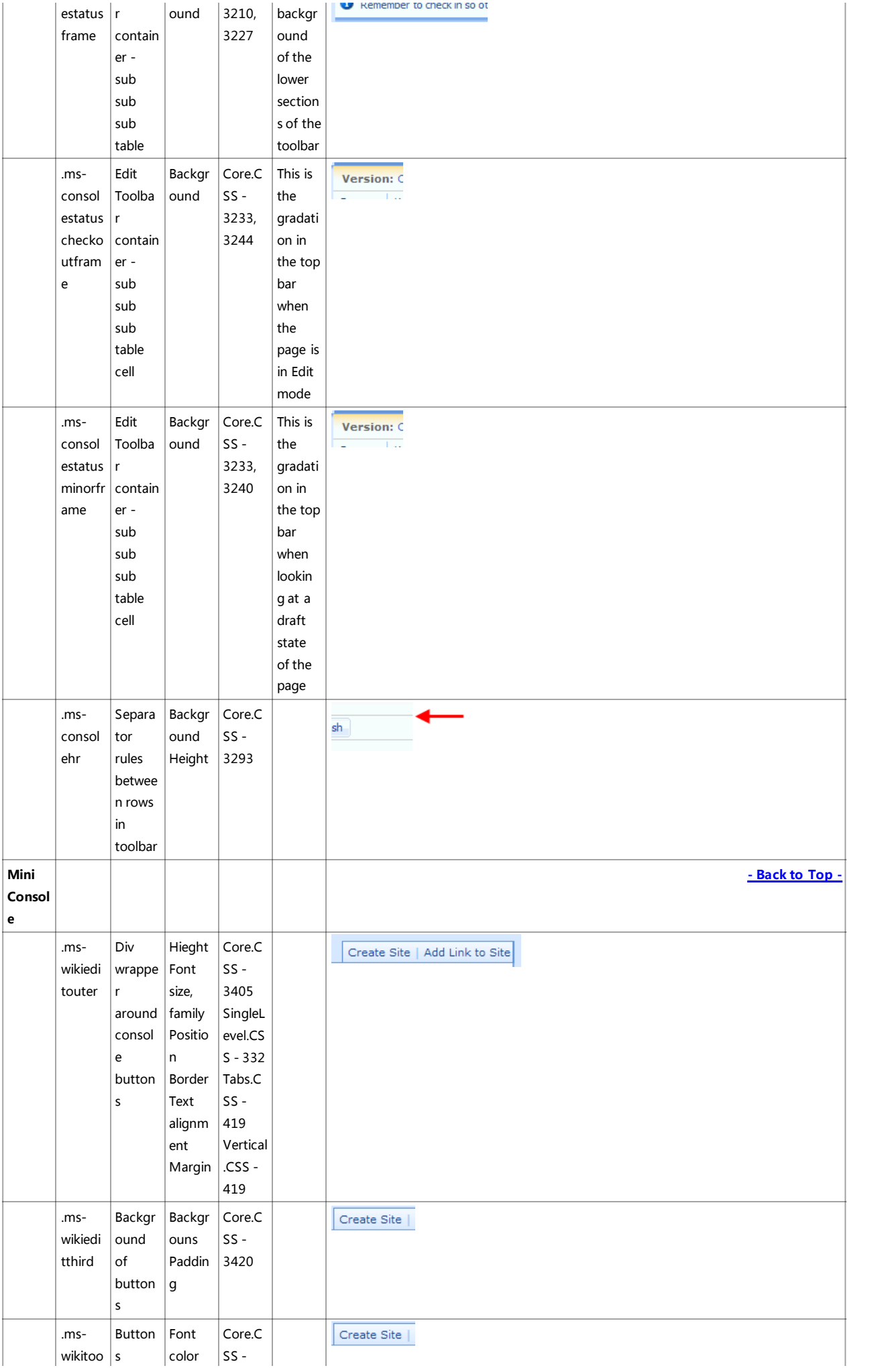

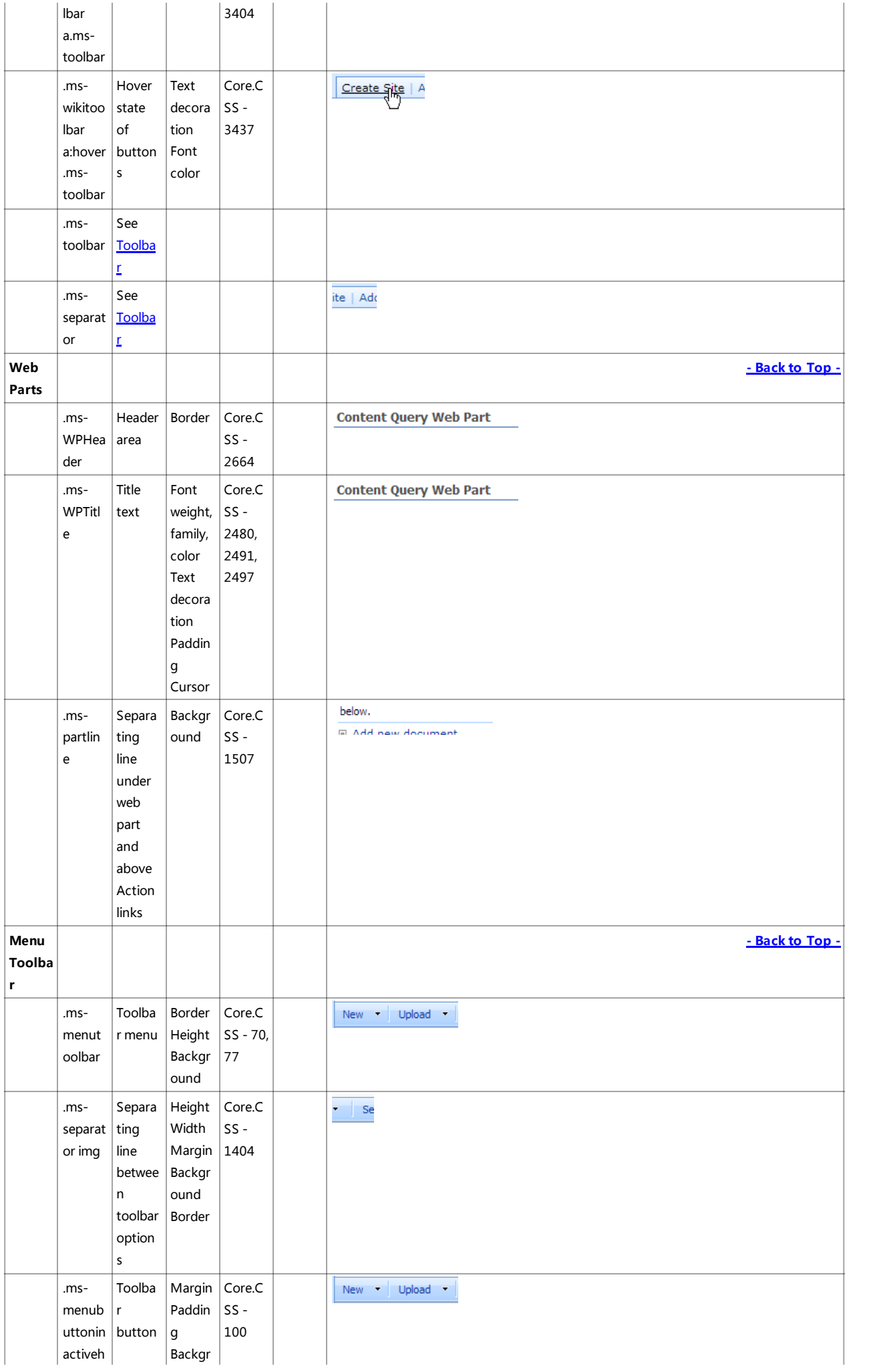

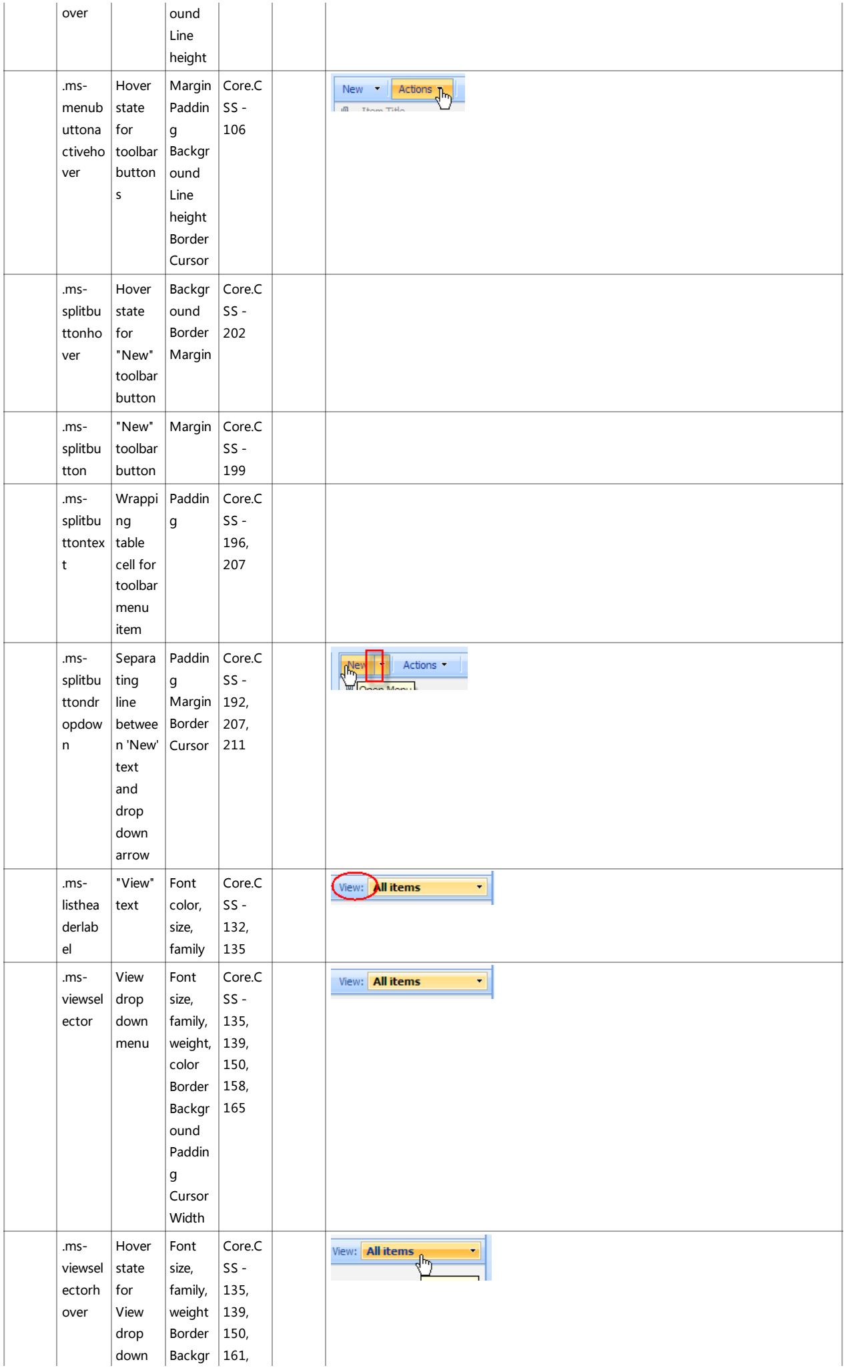

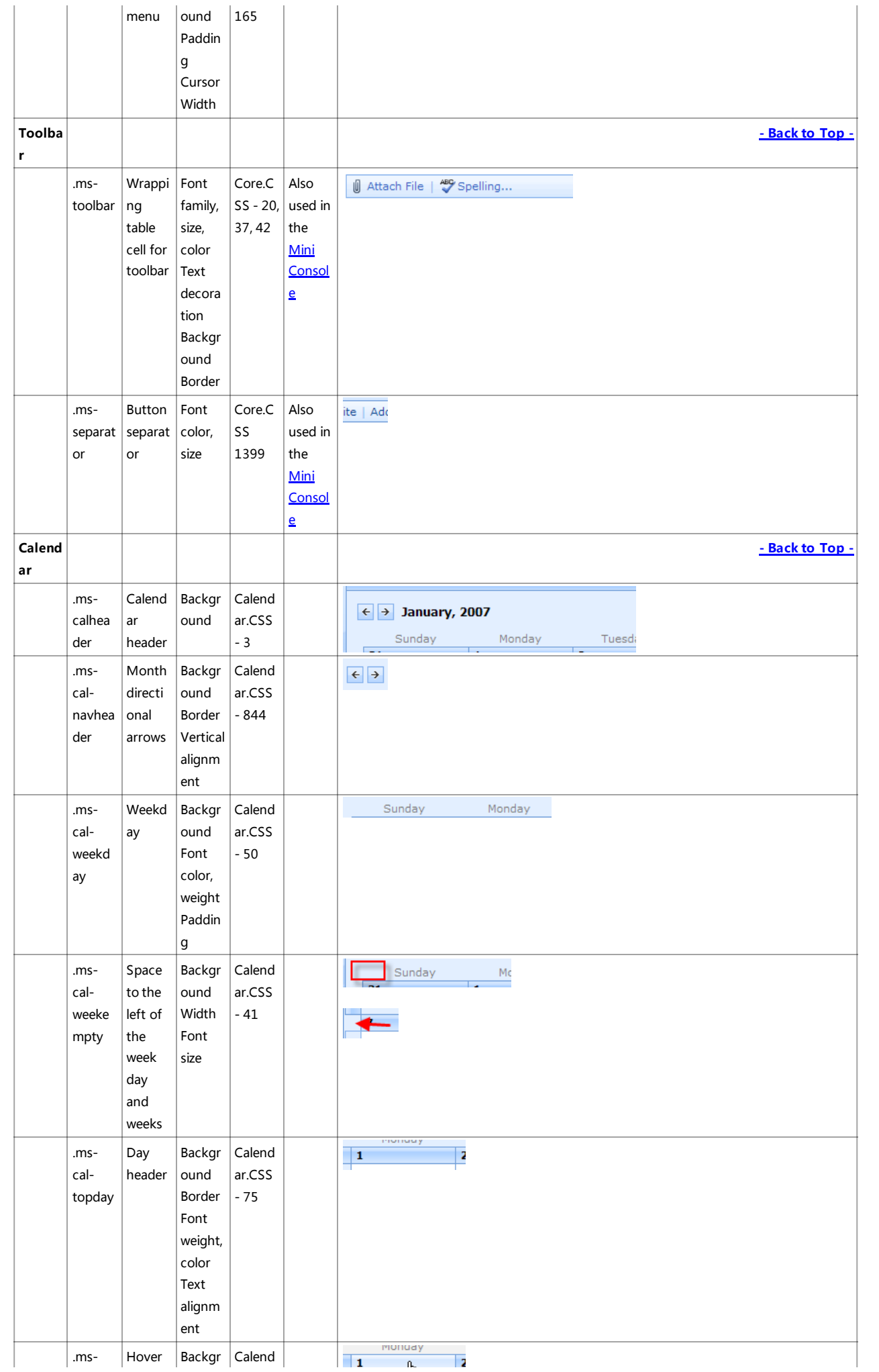

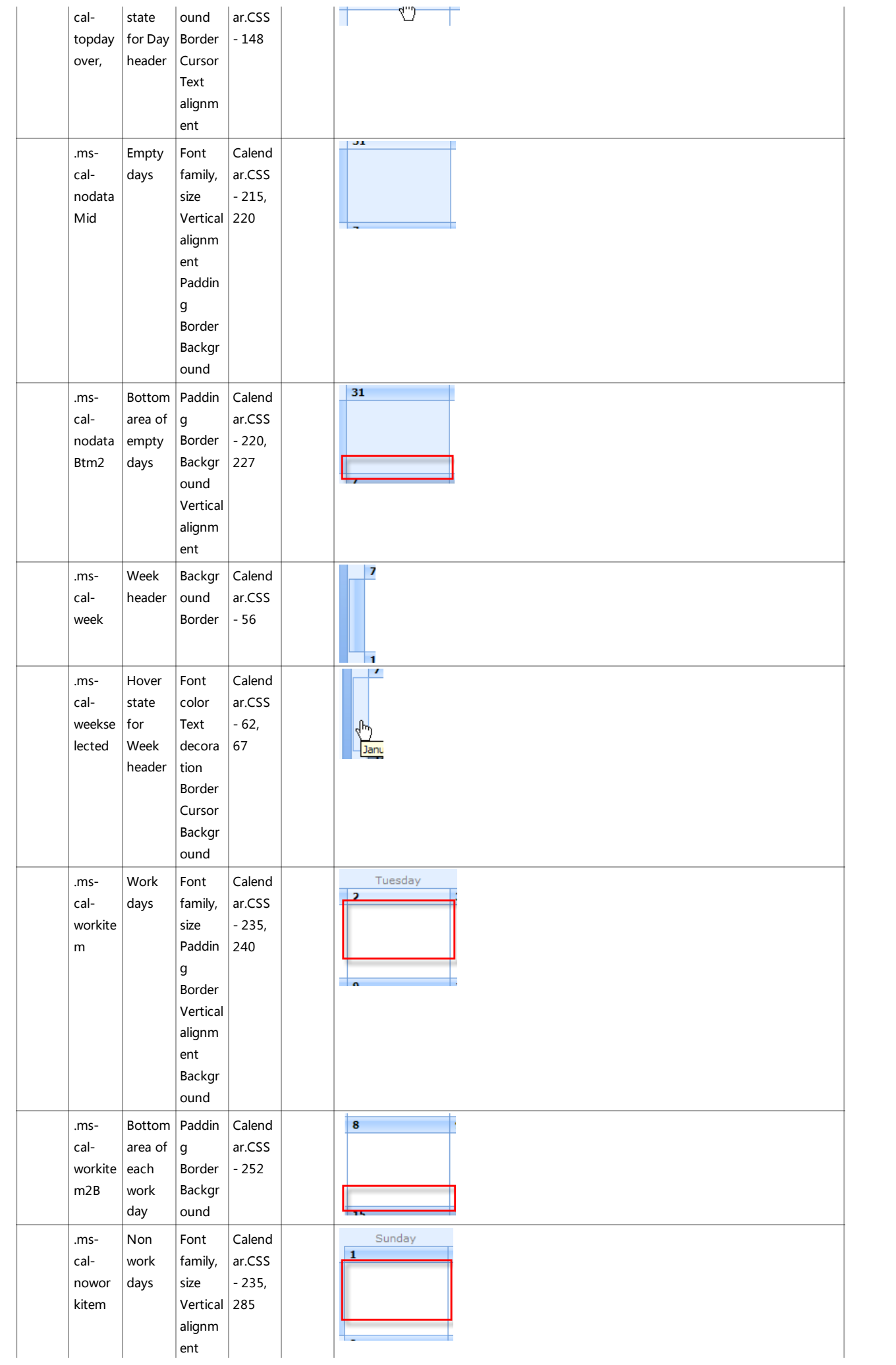

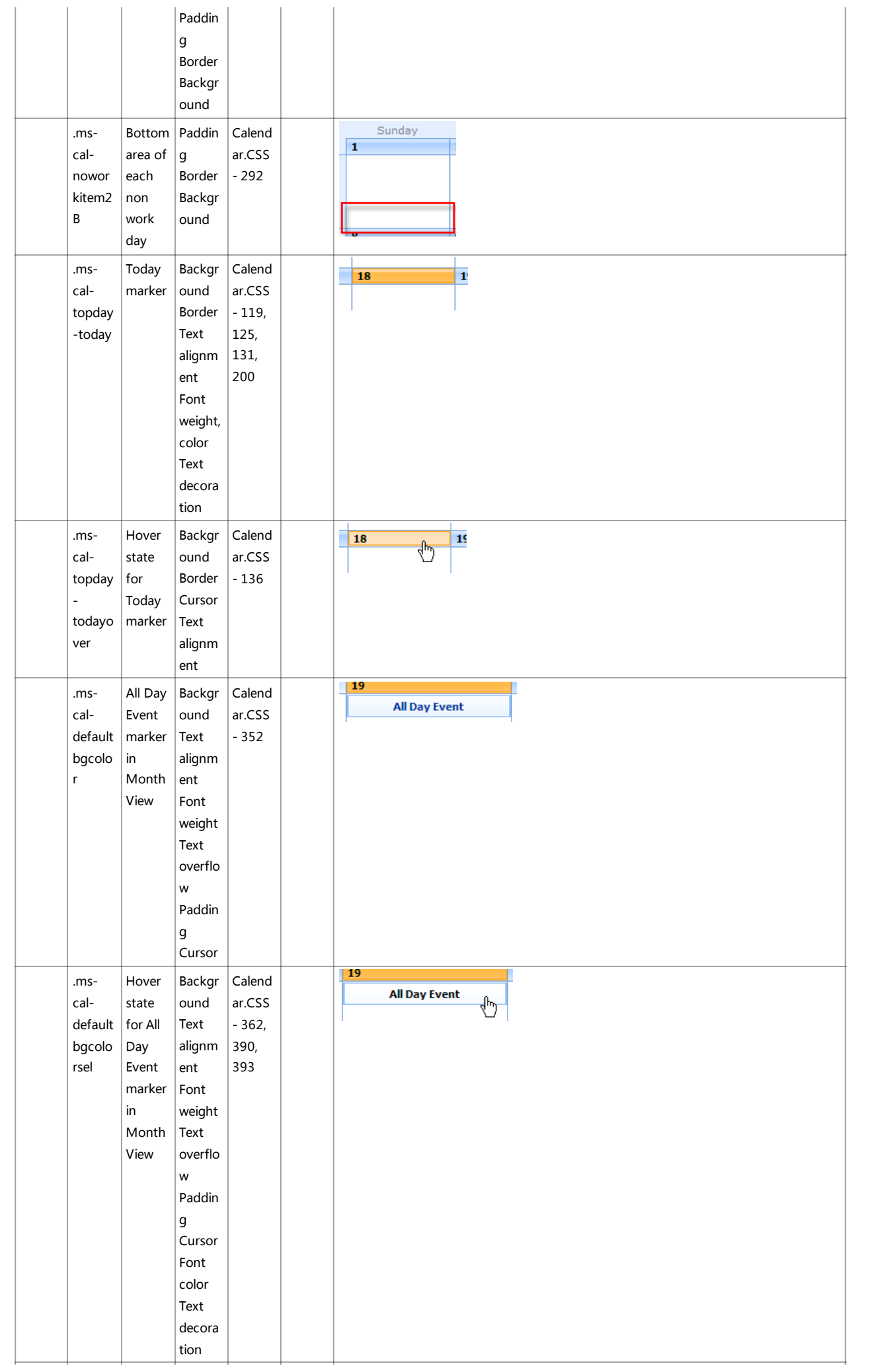

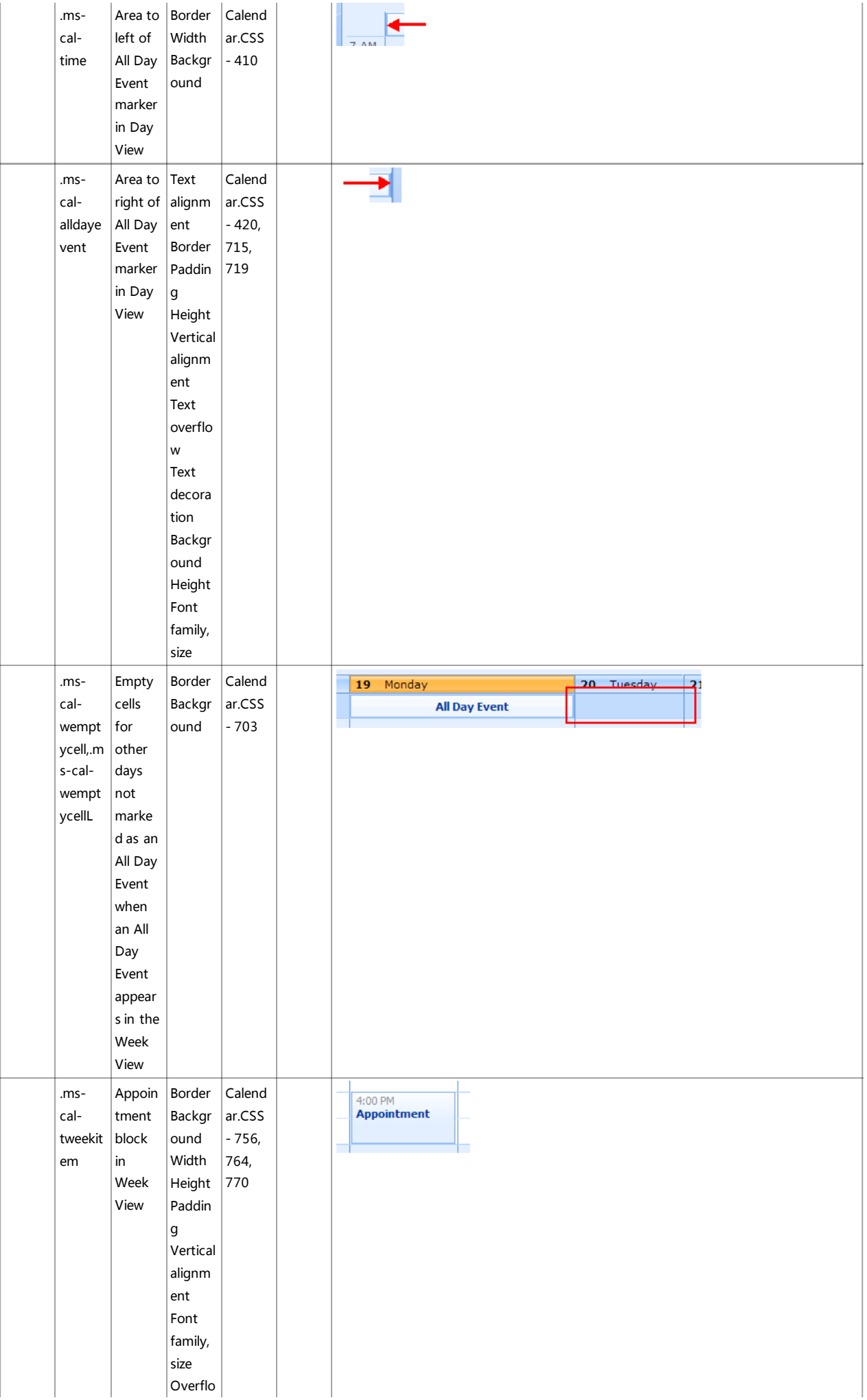

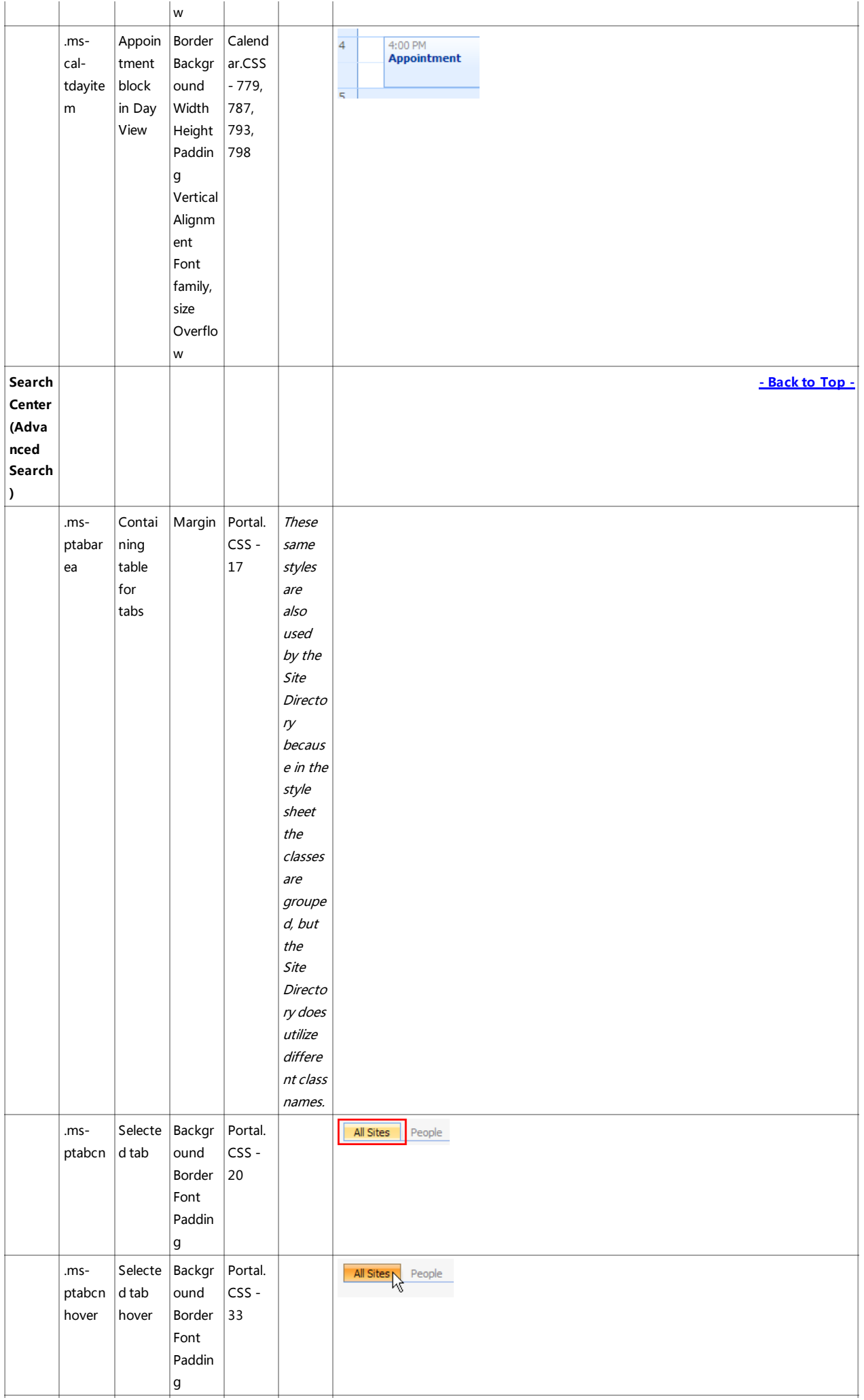

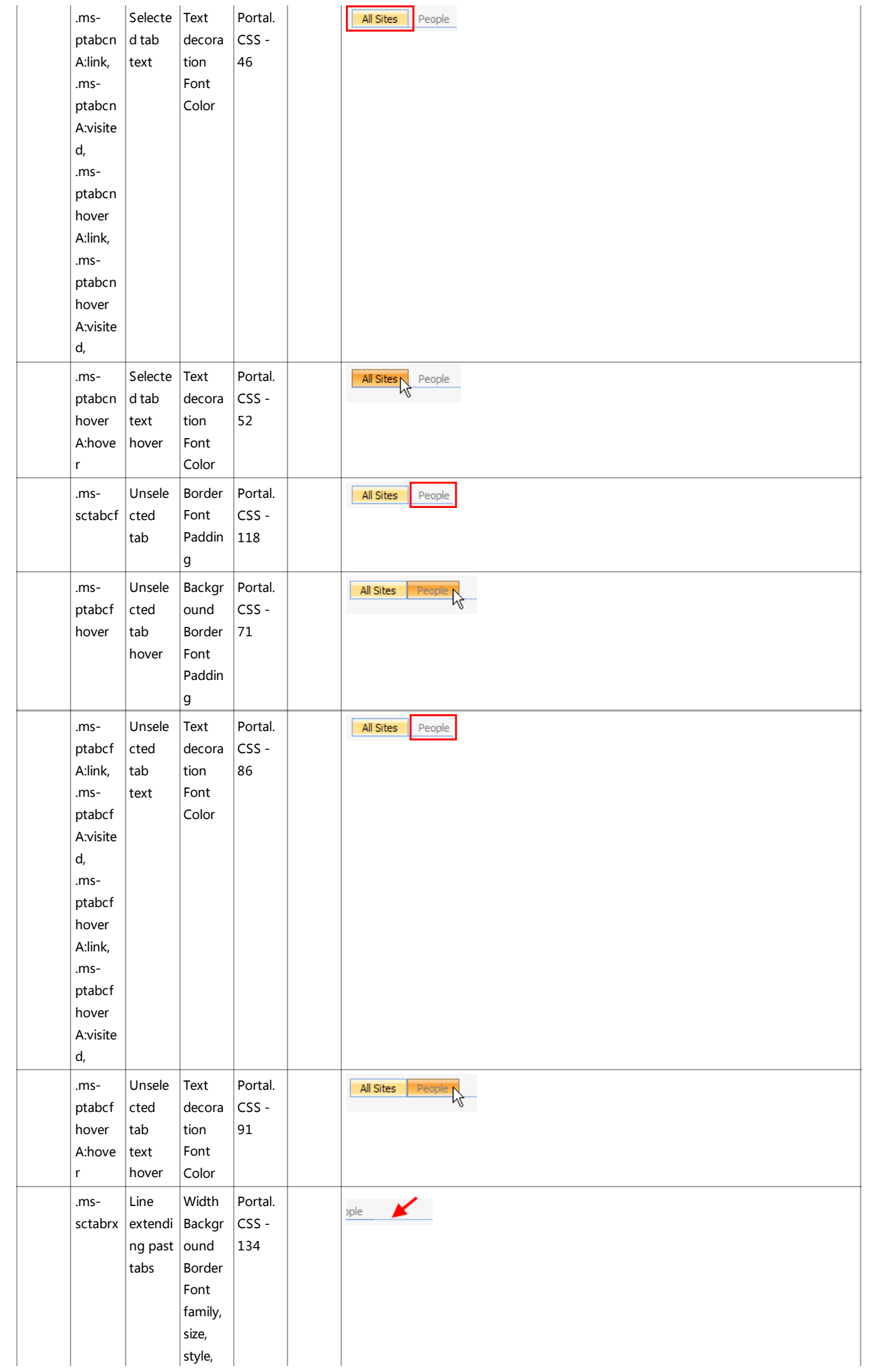

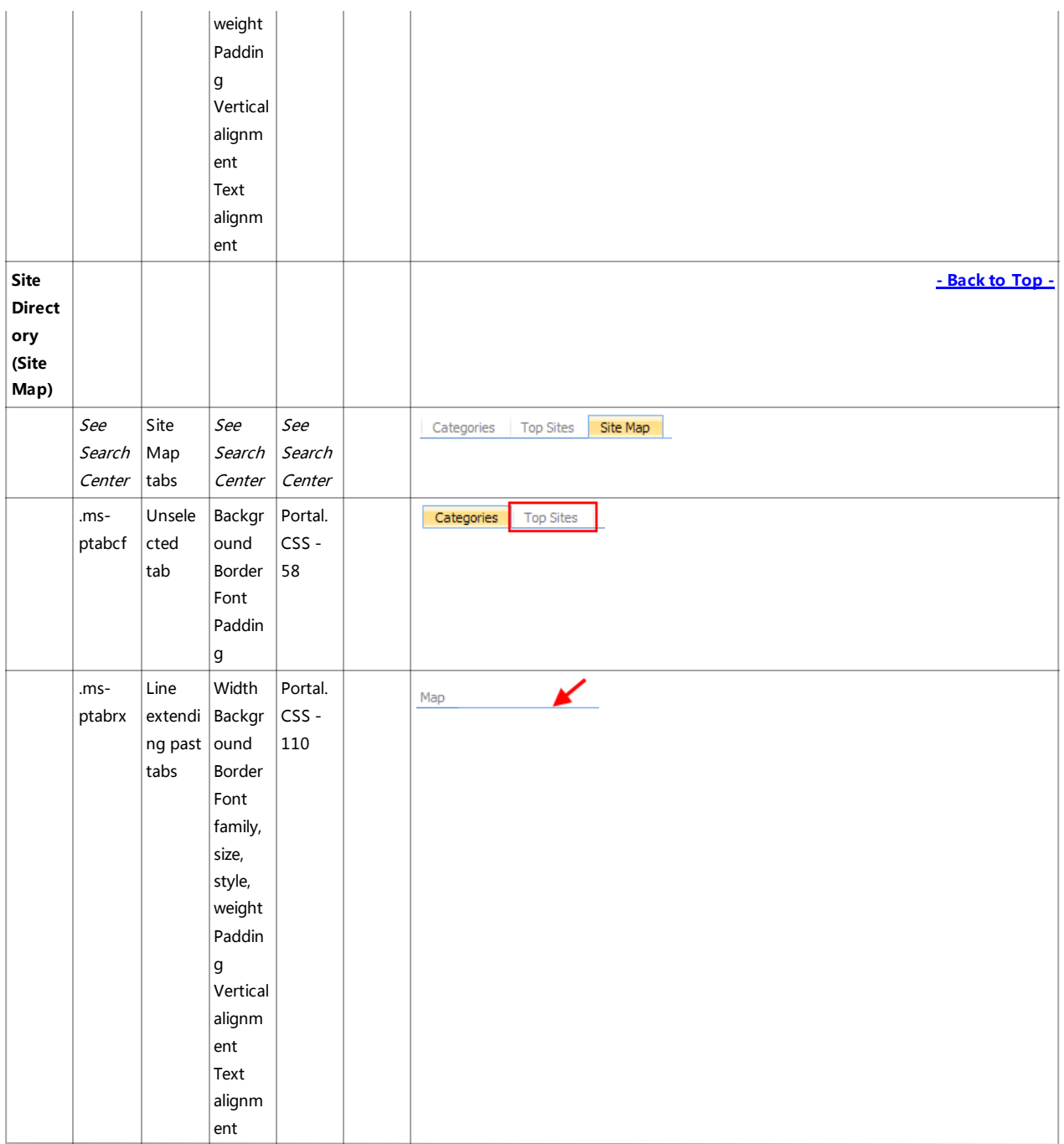

源文档 <[http://www.heathersolomon.com/content/sp07cssreference.htm>](http://www.heathersolomon.com/content/sp07cssreference.htm)